## **Accessing NSTX 2010 Blob Data**

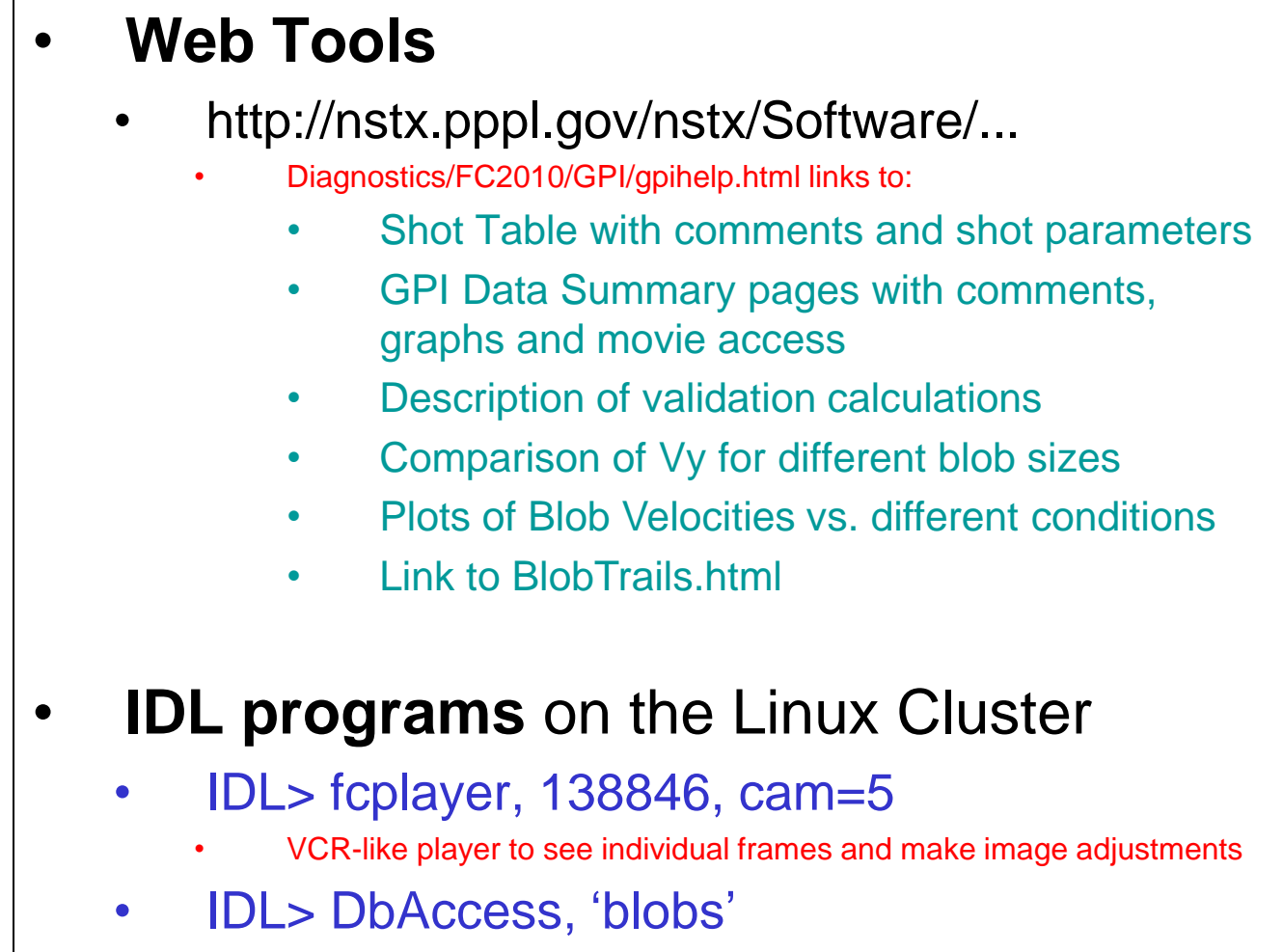

• Examine and plot constrained data from the Blob Database